## **How to Place Shared Service Systems Linen Orders in ControlTex® LBS®**

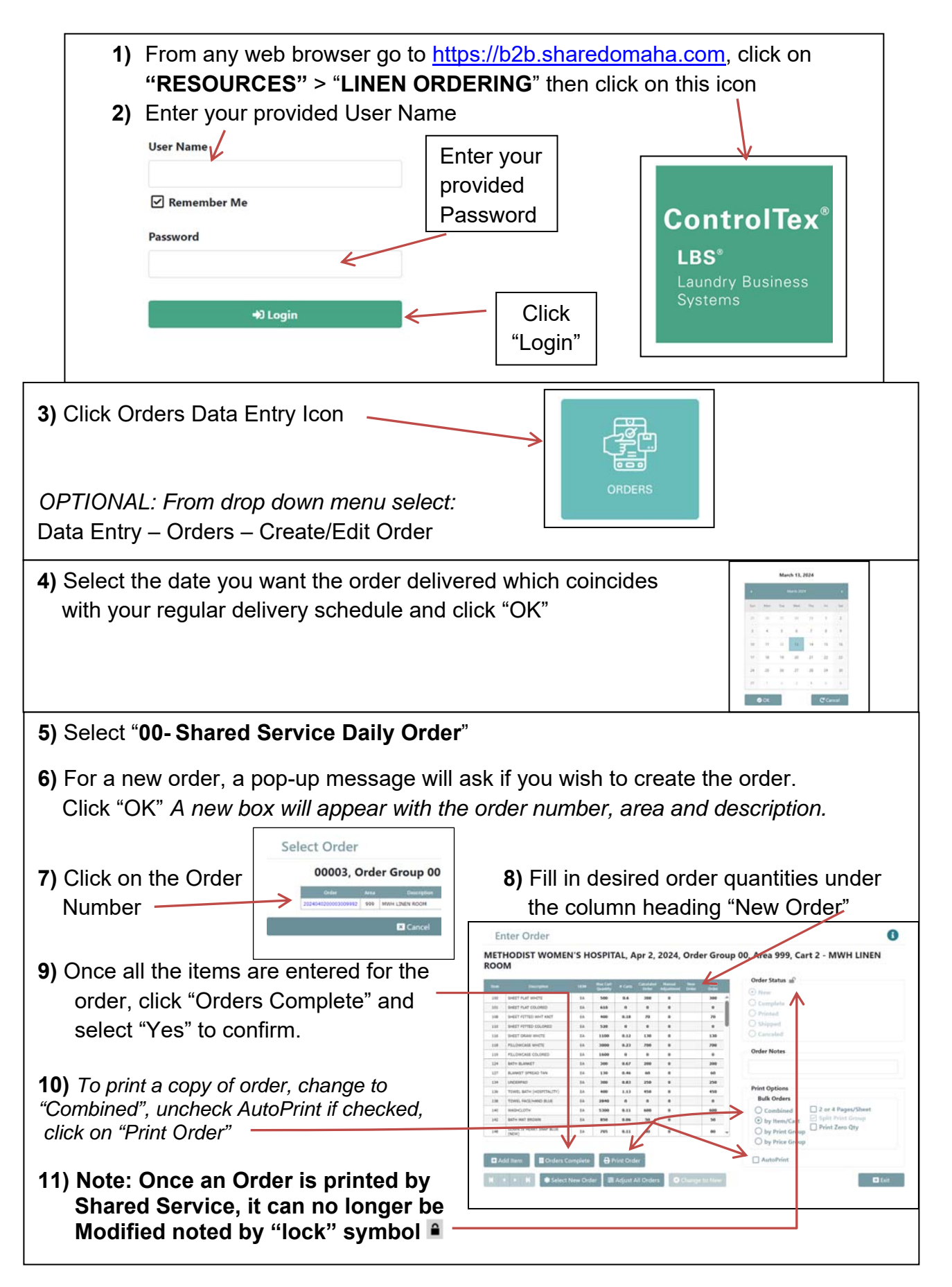